# **TUTORIEL APPLICATION**

## **Autimo**

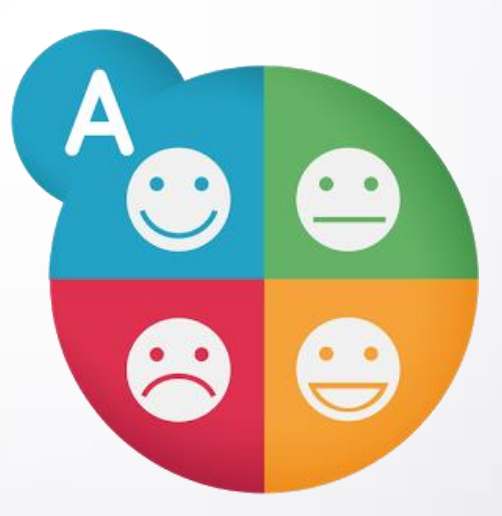

Réalisé par Clarisse Court Design par Estelle Caland Centre Ressources Autisme Rhône Alpes

Date de mise à jour : 20/05/2016

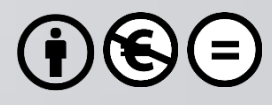

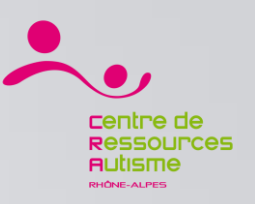

### **Présentation**

« Autimo™ a été conçue pour aider les personnes avec autisme à apprendre à reconnaître les émotions et les expressions du visage au travers de jeux d'identification (jeux des paires, jeux d'intrus, jeux de devinettes) et d'un support d'images.. »

## **Editeur**

Auticiel

## **Disponible sur**

iOs : Oui <https://itunes.apple.com/fr/app/autimo-jeu-educatif-sur-les/id495565736?mt=8> Androïd : Oui <https://play.google.com/store/apps/details?id=com.auticiel.autimo&hl=fr>

*Sources : iTunes*

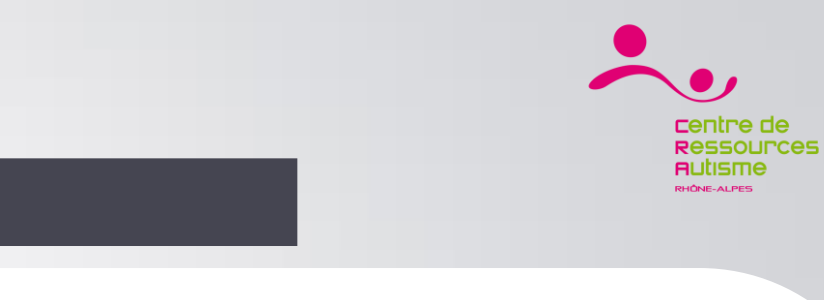

#### Autimo / Le menu

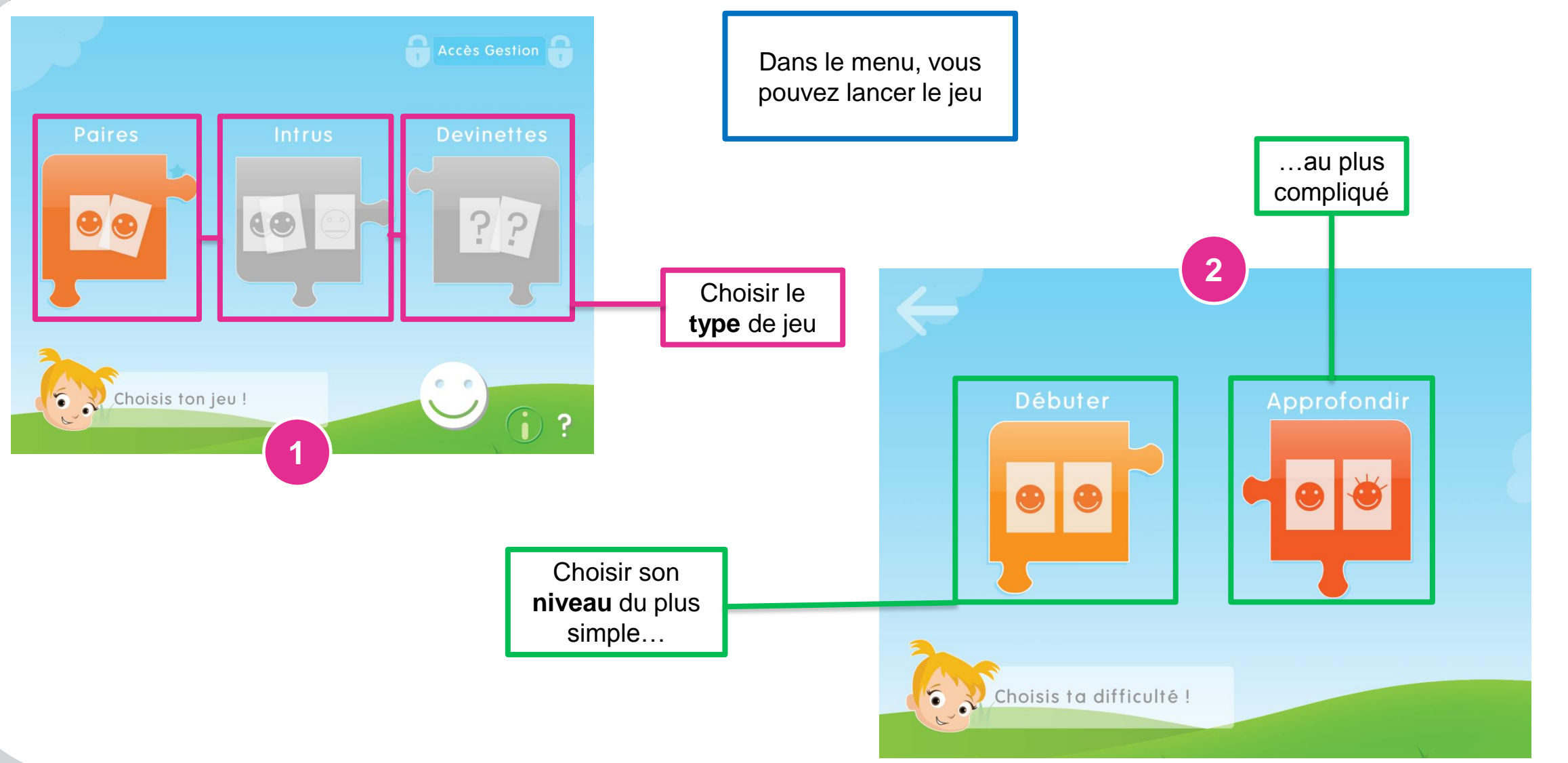

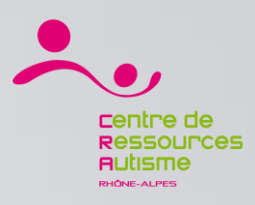

#### Autimo / Déroulement du jeu

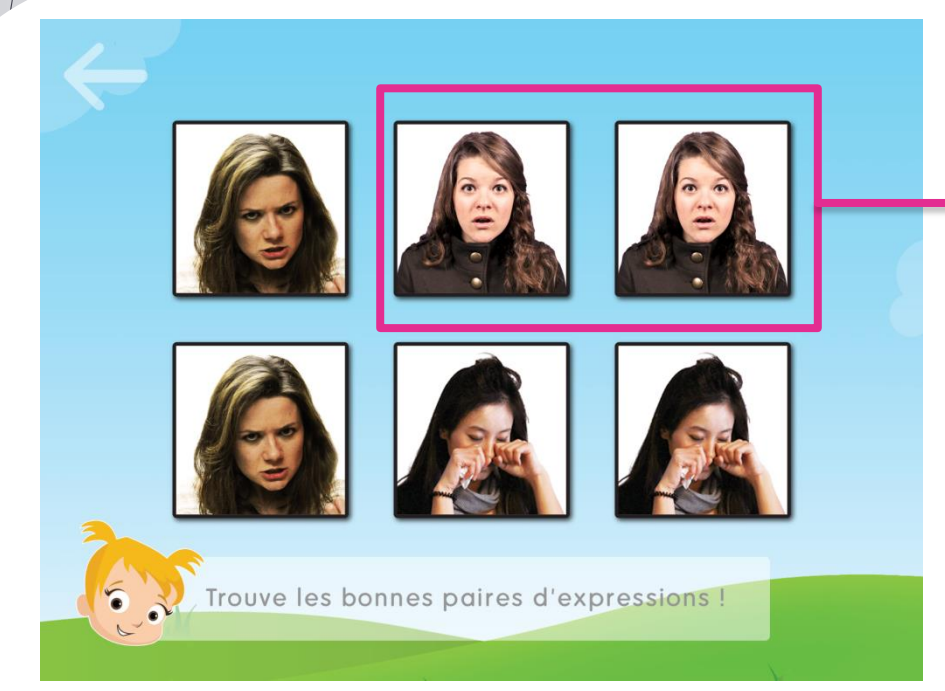

Les niveaux sont plus ou moins forts, se concentrant sur la même image ou la **même émotion pour différentes personnes** en ce qui concerne le niveau le plus élevé

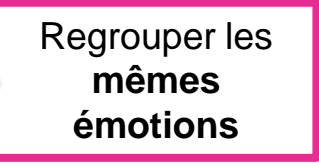

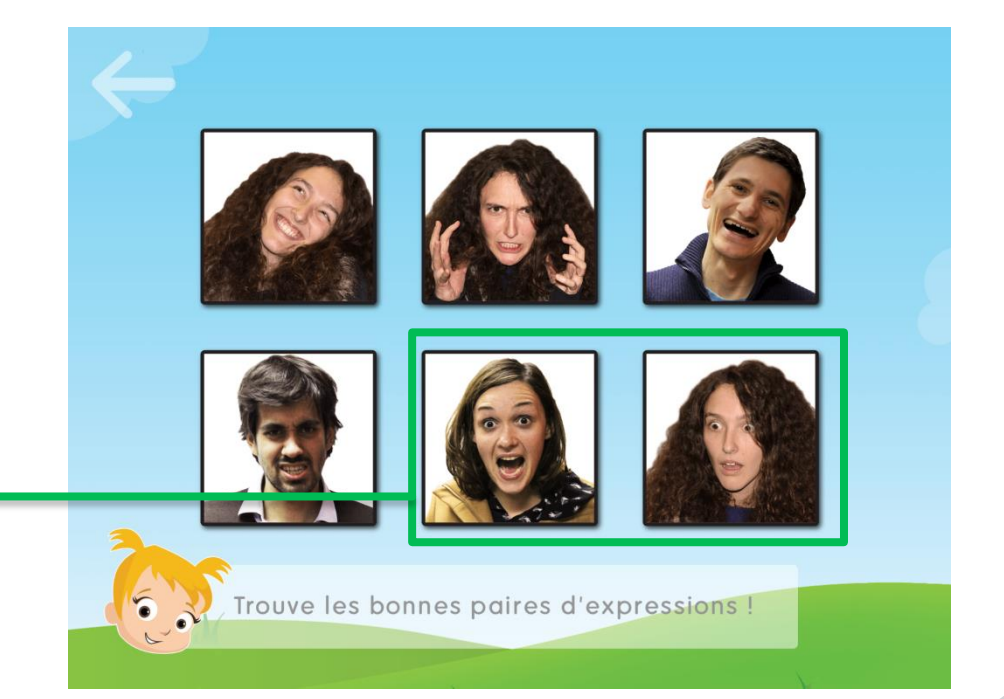

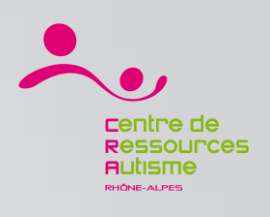

26 Juin 2015

Temps par exercice

Paires  $22$ 

> $\frac{\ln trus}{\ln 2}$  $\Omega$

> > Devinettes

100.0%

 $0.0%$ 

 $0.0%$ 

12 sec

 $5$  min

 $\overline{0}$ 

**4**

#### Autimo / Les paramètres

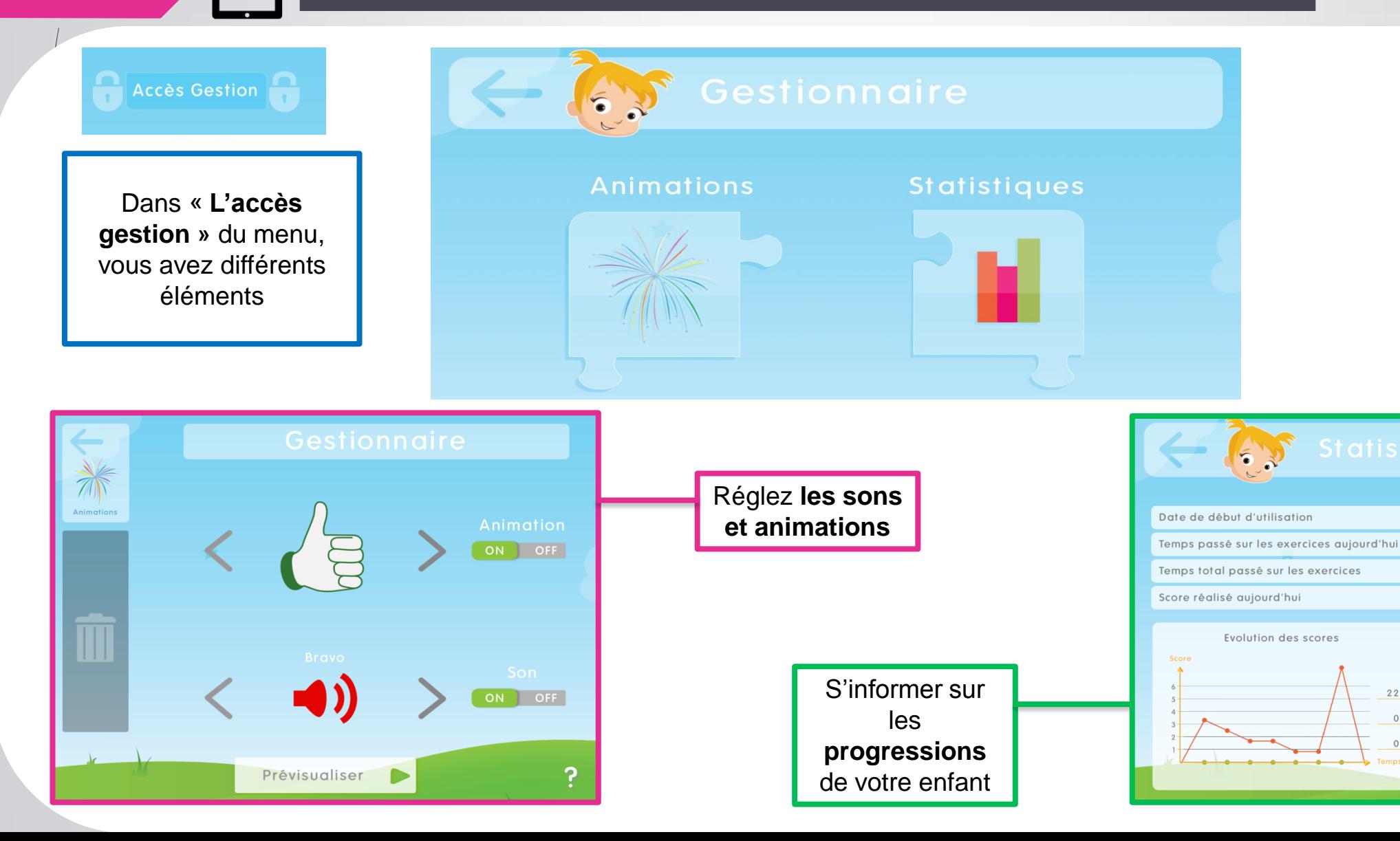

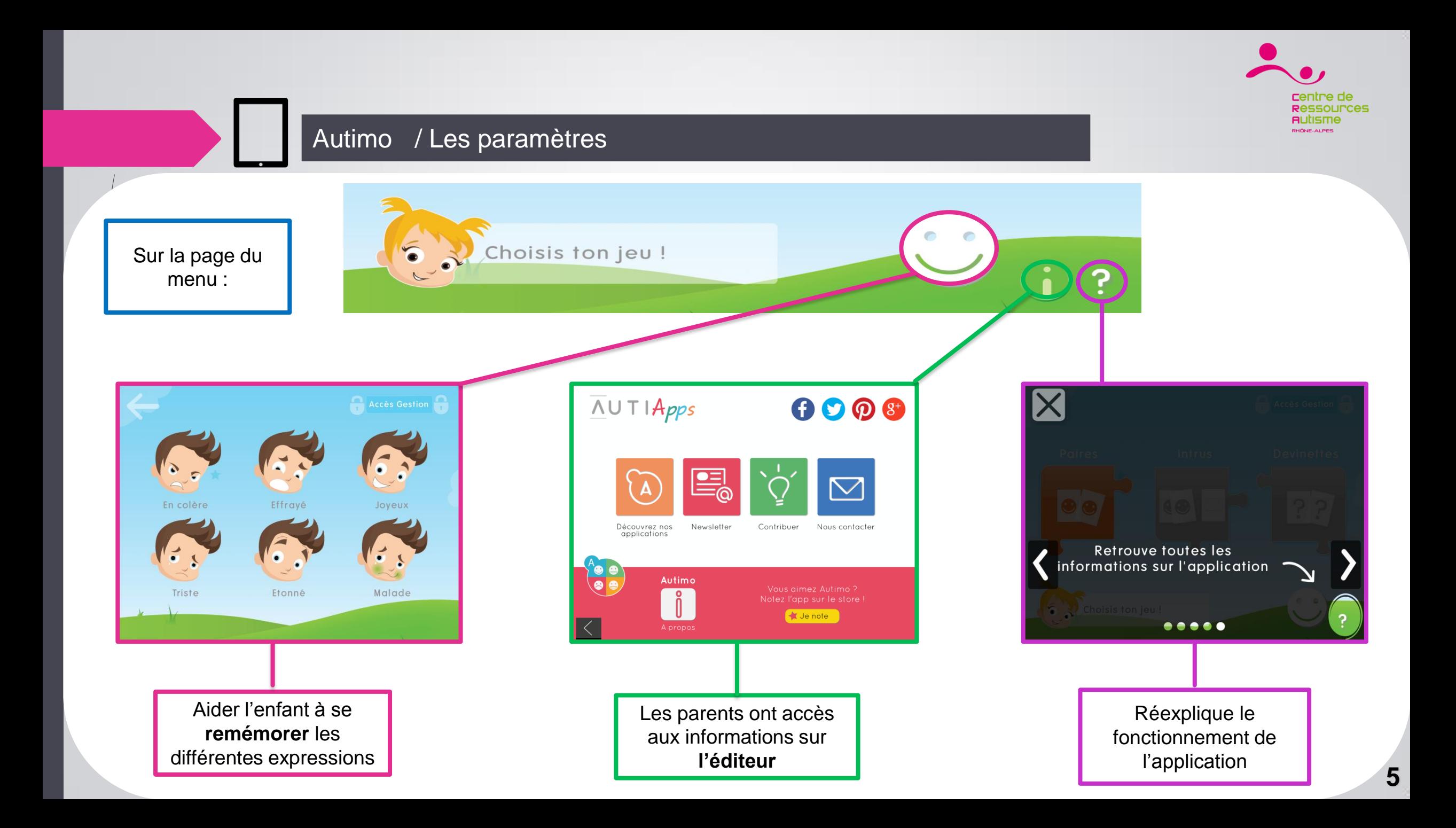